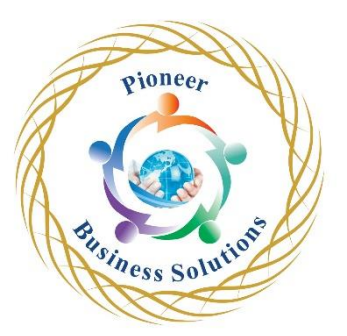

GIT

oneer

Table of contents:

Lesson 01 - Git Basics

- Introduction
- Introduction to Git
- Limitations of Existing Version Control Systems and What is Git
- Installing and Configuring Git
- Installing Git on Mac and Linux
- Git Configuration Levels
- Demo Configuring Git

Lesson 02 - Getting Started with Git

- **Introduction**
- Creating a Git Repository
- Demo Creating a Git Repository
- Git Workflow
- Demo Git Workflow
- Tracking File Changes
- Demo Tracking File Changes
- Reverting to Earlier Commits
- Demo Reverting to Earlier Commits
- Deleting Files in Git
- Demo Deleting Files in Git
- Ignoring Files in Git
- Demo Ignoring Files in Git
- Renaming Files in Git
- Demo Renaming Files in Git
- Assignment 01 Git Workflow
- Assignment 02 Deleting Files in Git<br>
1 03 GitHub and Remotes<br>
Introduction<br>
Introduction to GitHub<br>
Demo Gettin

Lesson 03 - GitHub and Remotes

- Introduction
- Introduction to GitHub
- Demo Getting Started with GitHub
- Creating a Repository in GitHub
- Demo Creating a Repository in GitHub using HTTPS
- Creating a Repository in GitHub Using SSH
- Demo Creating a Repository in GitHub using SSH
- Pulling Commits from GitHub
- Demo Pulling Commits from GitHub
- Collaborating between Local and Remote Repository
- Demo Collaborating between Local and Remote Repository
- Managing Multiple Commits in Git
- Demo Managing Multiple Commits in Git
- Merging File Changes in Git
- Demo Merging File Changes in Git
- Issue Tracking in GitHub
- Demo Issue Tracking in GitHub

Lesson 04 - Branching Merging and Rebasing in Git

- Introduction
- Branching in Git
- Demo Branching in Git
- Merging Branches in Git
- Demo Merging Branches in Git
- Fast Forward and Recursive Merge
- Demo Fast Forward Merge in Git
- Recursive Merge
- Demo Recursive Merge in Git
- Resolving Merge Conflicts in Git
- Demo Resolving Merge Conflicts on Delete
- Demo Resolving Merge Conflicts on File Modifications

Usiness

 $ee_{I}$ 

Solution

- Stashing in Git
- Demo Stashing in Git
- Rebasing in Git
- Demo Rebasing in Git
- **Cloning in Git**
- Demo Cloning in Git